# CSE 315 Microprocessors & Microcontrollers

#### Tanvir Ahmed Khan

Department of Computer Science and Engineering Bangladesh University of Engineering and Technology.

October 28, 2014

K ロ ▶ K @ ▶ K 할 > K 할 > 1 할 > 1 이익어

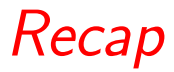

K ロ > K @ ▶ K 할 > K 할 > 1 할 | X 9 Q @

## Data Communications

#### $\blacktriangleright$  Computers transfer data in 2 ways,

K ロ ▶ K @ ▶ K 할 ▶ K 할 ▶ | 할 | © 9 Q @

- $\blacktriangleright$  Parallel Communication
- $\blacktriangleright$  Serial Communication

## Parallel Data Communications

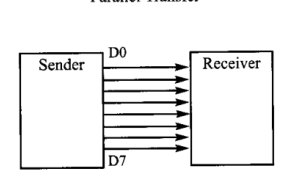

Parallel Transfer

- $\blacktriangleright$  multiple wire lines are used to transfer data
- $\blacktriangleright$  Advantage,
	- $\blacktriangleright$  Speed
- $\blacktriangleright$  Disadvantage,
	- $\triangleright$  Distance cannot be great

**KORK STRATER STRAKER** 

 $\blacktriangleright$  Example, computer to printer data transfer

## Serial Data Communications

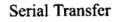

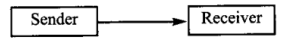

- $\blacktriangleright$  data is sent one bit at a time
- $\blacktriangleright$  Advantage,
	- $\blacktriangleright$  larger distances
	- $\blacktriangleright$  cheaper
	- Figure 1/O pins
	- $\blacktriangleright$  easy synchronization

K ロ ▶ K @ ▶ K 할 ▶ K 할 ▶ 이 할 → 9 Q @

- $\blacktriangleright$  Disadvantage,
	- $\blacktriangleright$  relatively slower
- $\blacktriangleright$  Example, USB

### Synchronization in Serial Communications Two Methods

- $\blacktriangleright$  Synchronous method,
	- $\blacktriangleright$  transfers a block of data at a time
- $\blacktriangleright$  Asynchronous method,
	- $\blacktriangleright$  transfers a single byte at a time

K ロ ▶ K @ ▶ K 할 > K 할 > 1 할 > 1 이익어

## Simplex, Half- & Full-Duplex Data Transfer

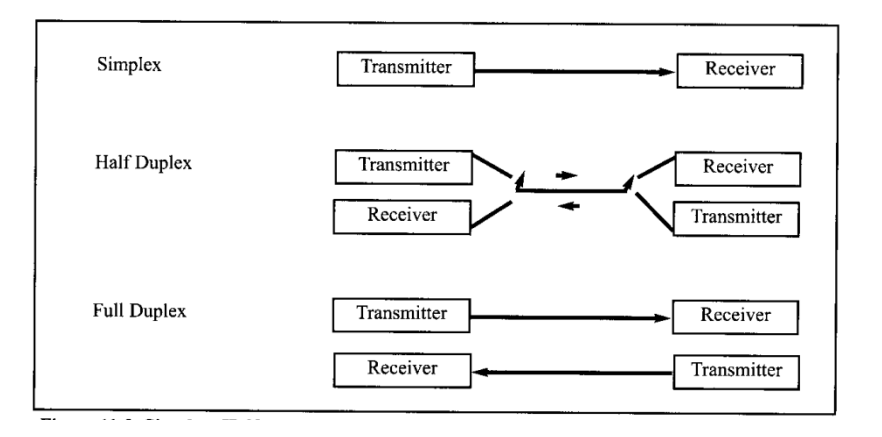

K ロ ▶ K @ ▶ K 할 > K 할 > 1 할 > 1 이익어

# Asynchronous Serial Communication

Data Framing

- $\blacktriangleright$  character-oriented data transfer
- $\blacktriangleright$  Framing
	- $\triangleright$  placing each character between start  $\&$  stop bits
- $\blacktriangleright$  Start bit
	- $\blacktriangleright$  always one bit
	- $\blacktriangleright$  always  $0$ (low)
- $\triangleright$  Stop bit
	- $\triangleright$  can be one or two bits
	- $\blacktriangleright$  always 1(high)

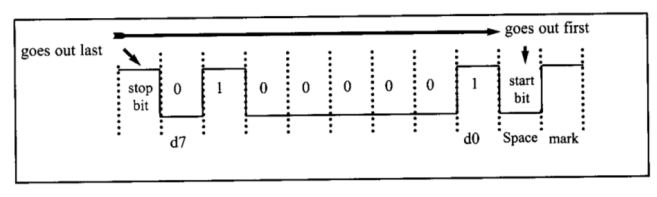

Framing of 'A'(0x41)

### Data Transfer Rate

#### $\blacktriangleright$  bps

- $\triangleright$  bits per second
- $\blacktriangleright$  baud rate
	- $\triangleright$  number of signal changes per second
- **P** generally, bps  $!=$  baud rate
	- $\triangleright$  for some coding system, bps == baud rate

K ロ ▶ K @ ▶ K 할 > K 할 > 1 할 > 1 이익어

## RS232 Standards

 $\triangleright$  allow compatibility among data communication equipments of various manufacturers

**KORKA SERKER ORA** 

- $\blacktriangleright$  initially set in 1960s
- $\triangleright$  PC COM ports supports this Standard
- $\triangleright$  not compatible with TTL family
	- $0 = +3$  to  $+25$  V
	- $1 = -3$  to  $-25$  V
- $\triangleright$  we will need voltage converter
	- $\blacktriangleright$  MAX232

## RS232 Standards

#### **Continued**

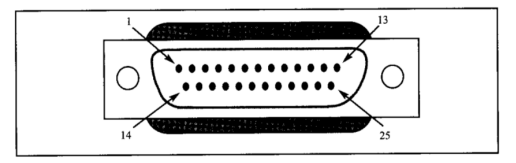

### Original RS232 Connector DB-25

K ロ ▶ K @ ▶ K 할 ▶ K 할 ▶ | 할 | © 9 Q @

## RS232 Standards

#### **Continued**

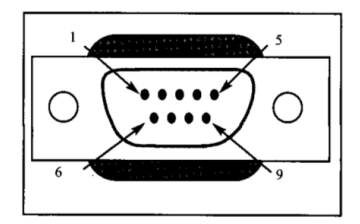

9-pin Connector for DB-9

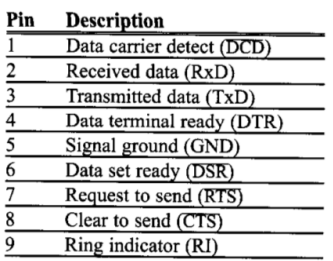

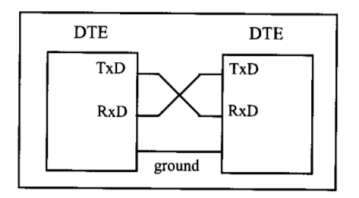

イロト イ御 トイミト イミト ニミー りんぴ

## Today's Topic

#### ATmega16/32 Serial Communication Programming

K ロ ▶ K @ ▶ K 할 ▶ K 할 ▶ | 할 | ⊙Q @

### Today's Problem

#### Hack the MCQ Exam

K ロ ▶ K @ ▶ K 할 ▶ K 할 ▶ ... 할 ... 9 Q Q ·

K ロ ▶ K @ ▶ K 할 ▶ K 할 ▶ ... 할 ... 9 Q Q ·

▶ Both Receive & Transmit

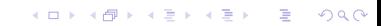

▶ Both Receive & Transmit

K ロ ▶ K @ ▶ K 할 ▶ K 할 ▶ ... 할 ... 9 Q Q ·

 $\blacktriangleright$  Frame,

- ► Both Receive & Transmit
- $\blacktriangleright$  Frame,
	- $\blacktriangleright$  1-byte(8-bit) char data

K ロ ▶ K @ ▶ K 할 ▶ K 할 ▶ | 할 | ⊙Q @

- ► Both Receive & Transmit
- $\blacktriangleright$  Frame,
	- $\blacktriangleright$  1-byte(8-bit) char data

K ロ K K (P) K (E) K (E) X (E) X (P) K (P)

 $\blacktriangleright$  1 start bit

- ► Both Receive & Transmit
- $\blacktriangleright$  Frame,
	- $\blacktriangleright$  1-byte(8-bit) char data

K ロ X イロ X K ミ X K ミ X ミ → S V C Y C

- $\blacktriangleright$  1 start bit
- $\blacktriangleright$  1 stop bit

- ► Both Receive & Transmit
- $\blacktriangleright$  Frame,
	- $\blacktriangleright$  1-byte(8-bit) char data

K ロ ▶ K @ ▶ K 할 ▶ K 할 ▶ | 할 | © 9 Q @

- $\blacktriangleright$  1 start bit
- $\blacktriangleright$  1 stop bit
- $\blacktriangleright$  Baud Rate, 4800

- ► Both Receive & Transmit
- $\blacktriangleright$  Frame,
	- $\blacktriangleright$  1-byte(8-bit) char data
	- $\blacktriangleright$  1 start bit
	- $\blacktriangleright$  1 stop bit
- $\blacktriangleright$  Baud Rate, 4800
- $\blacktriangleright$  First Receive & then, Send

K ロ ▶ K @ ▶ K 할 > K 할 > 1 할 > 1 이익어

- $\triangleright$  Both Receive & Transmit
- $\blacktriangleright$  Frame,
	- $\blacktriangleright$  1-byte(8-bit) char data
	- $\blacktriangleright$  1 start bit
	- $\blacktriangleright$  1 stop bit
- $\blacktriangleright$  Baud Rate, 4800
- ► First Receive & then, Send
- ▶ PC Serial COM port follows RS232 Standard

K ロ ▶ K @ ▶ K 할 ▶ K 할 ▶ 이 할 → 9 Q @

K ロ ▶ K @ ▶ K 할 ▶ K 할 ▶ ... 할 ... 9 Q Q ·

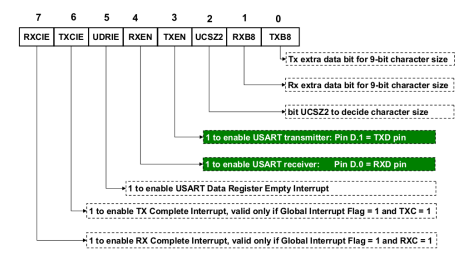

#### UCSRB Register

**KORK EX KEY CRACK** 

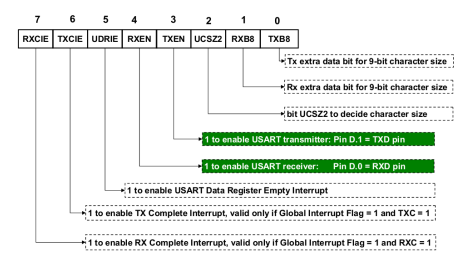

#### UCSRB Register

 $\triangleright$  UCSRB = UCSRB | (1) << RXEN);

**KED KAP KED KED E LOQO** 

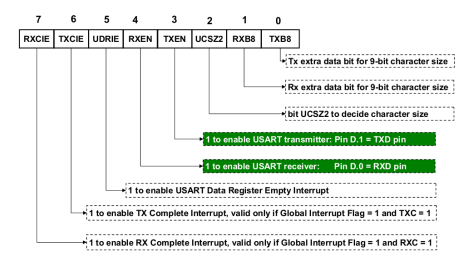

#### UCSRB Register

- $\triangleright$  UCSRB = UCSRB | (1) << RXEN);
- $\triangleright$  UCSRB = UCSRB | (1) << TXEN);

**KED KAP KED KED E LOQO** 

K ロ K K (메 K K X B K X B H X B K O Q Q C

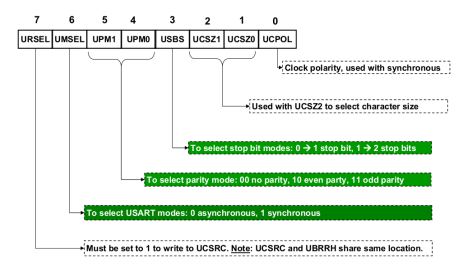

UCSRC Register

K ロ ▶ K @ ▶ K 할 ▶ K 할 ▶ | 할 | © 9 Q @

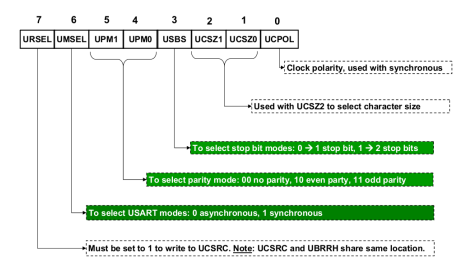

#### UCSRC Register

Table 11-5: Values of UCSZ2:0 for Different Character Sizes

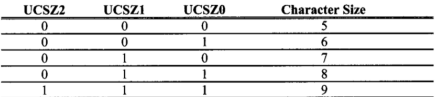

Note: Other values are reserved. Also notice that UCSZ0 and UCSZ1 belong to UCSRC and UCSZ2 belongs to UCSRB

**KORK EX KEY CRACK** 

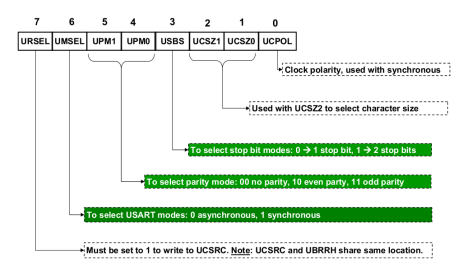

#### UCSRC Register

Table 11-5: Values of UCSZ2:0 for Different Character Sizes

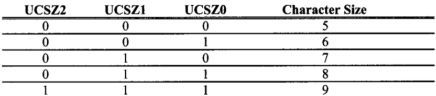

Note: Other values are reserved. Also notice that UCSZ0 and UCSZ1 belong to UCSRC and UCSZ2 belongs to UCSRB

 $\triangleright$  UCSRC = UCSRC | (1) << UCSZ1) | (1 << UCSZ0) | (1<<URSEL);

**KED KAP KED KED E LOQO** 

K ロ ▶ K @ ▶ K 할 ▶ K 할 ▶ | 할 | ⊙Q @

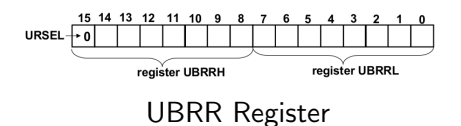

K ロ X イロ X K ミ X K ミ X ミ → S V C Y C

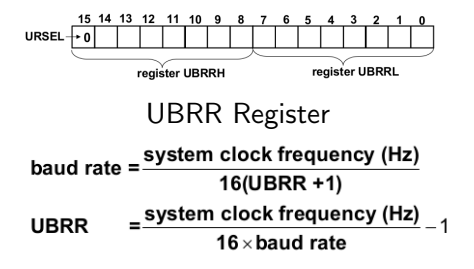

**KORK ERKER ADE YOUR** 

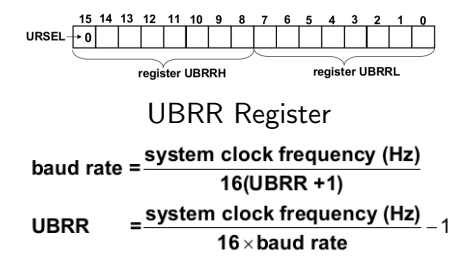

 $\triangleright$  UBRR1 = 0x67;

**KORK STRAIN A BAR SHOP** 

K ロ ▶ K @ ▶ K 할 ▶ K 할 ▶ ... 할 ... 9 Q Q ·

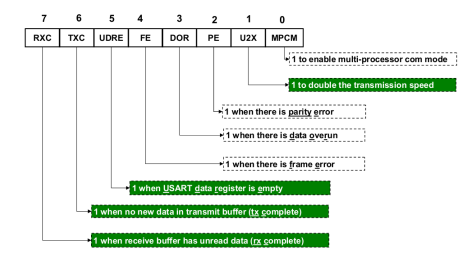

#### UCSRA Register

**KORK STRATER STRAKES** 

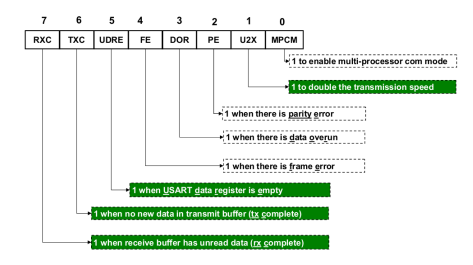

 $\blacktriangleright$  while((UCSRA & (1 <<  $RXC)$ ) == 0);

**KOD KAP KED KED E VOQO** 

#### UCSRA Register

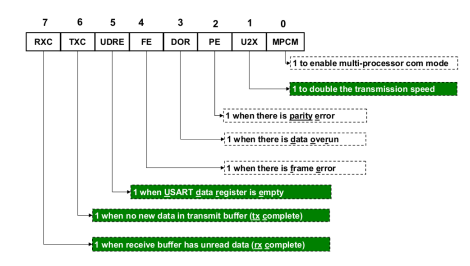

 $\blacktriangleright$  while((UCSRA & (1 <<  $RXC)$ ) == 0);

**KOD KAP KED KED E VOQO** 

$$
\blacktriangleright \text{ ch} = \text{UDR};
$$

#### UCSRA Register

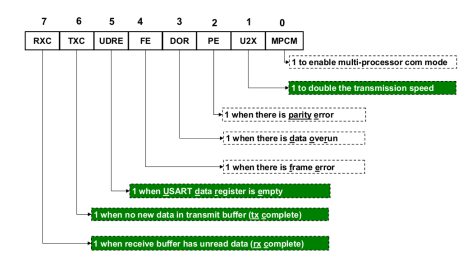

UCSRA Register

 $\blacktriangleright$  while((UCSRA & (1 <<  $RXC)$ ) == 0):

$$
\blacktriangleright \text{ ch} = \text{UDR};
$$

 $\blacktriangleright$  while((UCSRA & (1 <<  $UDRE)$  == 0):

**KORK ERKER ER AGA** 

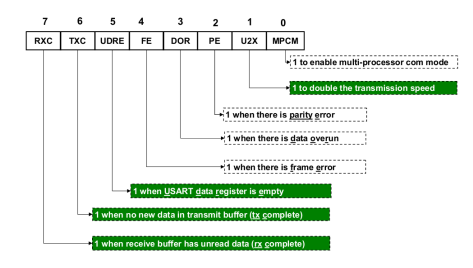

#### UCSRA Register

 $\blacktriangleright$  while((UCSRA & (1 <<  $RXC)$ ) == 0):

$$
\blacktriangleright \ \mathrm{ch} \ = \ \mathtt{UDR} \, ;
$$

 $\blacktriangleright$  while((UCSRA & (1 <<  $UDRE)$  == 0):

**KORK STRAIN A BAR SHOP** 

 $\triangleright$  UDR = result  $[$  (ch -'0') % 10];

## The Program

```
\overline{\mathbf{A}}5 #include <avr/io.h>
 6 unsigned char result[] = "addedacbdcb";7 int main(void)
 8f\mathbf{q}unsigned char ch:
10//initialize USART receive
       UCSRB = UCSRB | (1 \ll RXEN):
11//initialize USART transmit
12UCSRB = UCSRB | (1 \le S TXEN):
13
14
       //8-bit character per frame with 1 start & 1 stop bit
15
       UCSRC = UCSRC | (1 \ll UCSZ1) | (1 \ll UCSZ0) | (1 \ll URSEL);
16
       //Baud Rate is 4800
17UBRRL = 0x67:
       while(1)18
19
       Ŧ
           1*20
21* Receive a char
22
           \star /
23
           while((UCSRA & (1 \ll RXC)) == 0);//wait for receive complete
           ch = UDR:
24
25
           /*
26
           * Send the corresponding answer char
27\star/
28
           while((UCSRA & (1 \ll \text{UDRE}) = 0);//wait until data register is empty
29
           UDR = result[(ch - '0') % 10];30
       P
31
       return 0:
32}
```
K ロ > K @ > K 할 > K 할 > 1 할 : ⊙ Q Q^

ATmega16/32 RX & TX

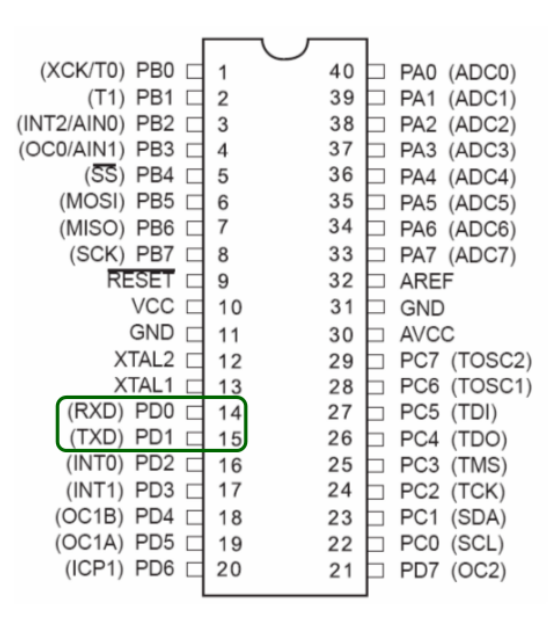

イロン イ伊ン イヨン イヨン B  $299$ 

### MAX232 The Voltage Converter

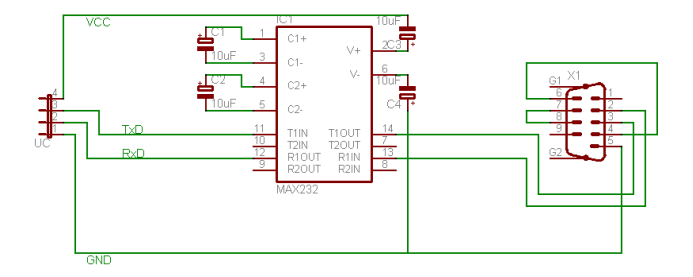

K ロ X イロ X K ミ X K ミ X ミ → S V C Y C

### Reference

 $\blacktriangleright$  The avr microcontroller & embedded system, *Chapter 11* 

K ロ ▶ K @ ▶ K 할 ▶ K 할 ▶ | 할 | © 9 Q @

- $\blacktriangleright$  Muhammad Ali Mazidi
- $\blacktriangleright$  Sarmad Naimi
- $\blacktriangleright$  Sepehr Naimi